Projects marked with star are a bit more elaborate. Projects are assigned on a first come first serve basis.

# Project 1: N-state Potts model (Monte Carlo)

Implement the Metropolis algorithm for the N-state Potts model in 2D and observe/discuss the behaviour of the phase transition for different N. The N-state Potts model is a generalization of the Ising model, where each  $s_i$  takes N possible values, and the Hamiltonian is given by  $H = -J \sum_{\langle i,j \rangle} \delta_{s_i,s_j}$ , where  $\langle i,j \rangle$  denotes nearest neighbours and  $\delta_{s_i,s_j}$  the Kronecker-delta.

# Project 2: Criticality of the (classical) 3D Ising model (Monte Carlo)

Generalize the Swendsen-Wang algorithm to the (classical) Ising model on a 3D cubic lattice and perform a finite size scaling analysis to obtain the critical exponents.

# Project 3\*: The worm algorithm for the 6-vertex model (Monte Carlo)

Implement the worm algorithm for the 6-vertex model ([https://en.wikipedia.org/](https://en.wikipedia.org/wiki/Ice-type_model) [wiki/Ice-type\\_model](https://en.wikipedia.org/wiki/Ice-type_model)) at  $T = \infty$  (where all allowed configurations are equally likely). Calculate the exponente a of the correlation function  $\langle s_0 s_r \rangle \propto \frac{1}{r^a}$ .

# Project 4: Ground state properties of the 2D (transverse field) Ising model with Conservation laws (Exact Diagonalization)

Generalize (the code of) exercise 5 to the transverse field Ising model in 2 spatial dimensions, use both  $k_x$  and  $k_y$  as quantum numbers. Find the ground state (and possibly a few excited states) to locate the quantum phase transition.

# Project 5: Krylov time evolution in a random Heisenberg chain (Exact Diagonalization)

In exercise 6 we used the Lanczos algorithm to find the ground state of H projected into the Krylov subspace and transformed it back to the full Hilbert space to find a good approximation of the ground state in the full Hilbert space. In a similar fashion, one can do a time evolution in the Krylov subspace to get an approximation of the time evolution in the full Hilbert space (<https://www.jstor.org/stable/2158085>). Use this method to perform the time evolution of a product state (e.g.  $|\uparrow \downarrow \uparrow \downarrow ... \rangle$ ) for the Heisenberg

model with a random field,  $H = J \sum_i \vec{S}_i \cdot \vec{S}_{i+1} - \sum_i h_i S_i^z$ , where the values of the field  $h_i \in [-W, W]$  are chosen from a uniform random distribution with a "disorder strength" W. Plot the growth of the entanglement entropy  $S(t)$  for small  $W = 0.5J$  and for large  $W = 5J$ .

#### Project 6: Construction of the reduced density matrix (MPS)

Use DMRG to calculate the ground state  $|\psi\rangle$  of the transverse field Ising model for a large system ( $L \approx 100$ ) as an MPS. Find a method to construct the reduced density matrix of n sites ( $n \lesssim 10$ ) in the center. Measure the entanglement entropy of this subsystem of n sites for the different n.

#### Project 7\*: Purification (MPS)

Purification (see e.g. the review by Schollwoeck) is a method to represent mixed states with MPS, which can be used to calculate thermodynamic properties from  $\rho = e^{-\beta H}$ . Calculate the energy, specific heat and magnetization as a function of temperature for the transverse field Ising model.

### Project 8: Dynamical correlation functions (MPS)

Use the TEBD and DMRG to calculate correlation functions of the form  $\langle \psi_0 | e^{iHt} S_i^+ \rangle$  $e^{-iHt}S_j^$  $j^{-}|\psi_{0}\rangle,$ where  $|\psi_0\rangle$  is the ground state of the transverse field Ising model. Perform a fourier transformation in space and time and compare your results to the results of exercise 5.

### Project 9\*: DMRG for fermions (MPS)

Make use of the Jordan-Wigner transformation to write the Fermi-Hubbard Hamiltonain  $H = -t\sum_{i,\sigma}(c_{i,\sigma}^{\dagger}c_{i+1,\sigma} + h.c.) - U\sum_{i}n_{i,\uparrow}n_{i,\downarrow}$  with fermionic creation operatos  $c_{i,\sigma}^{\dagger}$  and  $n_i = c_i^{\dagger}$  ${}_{i}^{\dagger}c_{i,\sigma}$  as an MPO. Use DMRG to find the ground state at half filling (i.e. for  $N = L$  particles, where L is the number of sites,  $i = 0, \ldots L-1$ ) and calculate correlation functions  $\langle c_{i\sigma}^{\dagger} c_{j\tilde{\sigma}} \rangle$  for different interaction strengths U. Some explanations: [https://](https://tenpy.github.io/intro_JordanWigner.html) [tenpy.github.io/intro\\_JordanWigner.html](https://tenpy.github.io/intro_JordanWigner.html).

#### Project 10: Phase diagram of the 1D Bose-Hubbard model (MPS)

Use DMRG to find the ground states of the interacting 1D Bose-Hubbard model  $H =$  $-t\sum_i(a_i^{\dagger}a_{i+1}+h.c.)+\frac{U}{2}\sum_i n_i(n_i-1)-\mu\sum_i n_i$  for different choices of the parameters  $t, U, \mu$ . Note that you need to cut off the maximum number of bosons on each site to  $n_c = 1, 2, 3, \ldots$ . Calculate the correlation function of superfluid order  $\langle a_i^{\dagger} a_{i+r} \rangle$  and the density  $\langle n_i \rangle$  and use them to determine the ground state phase diagram. Compare the influence of different cutoffs  $n_c$  on the result.

### Project 11: Correlations and entanglement in the Heisenberg critical point (MPS)

Use DMRG to find the ground state of the Heisenberg model  $H = J \sum_i \vec{S}_i \cdot \vec{S}_{i+1}$ . Calculate spin-spin correlations. Use the scaling of the half-chain entanglement entropy with system size L to extract the central charge c from  $S(L) = \frac{c}{6} \log(L)$  valid for large L.

# Project 12: Heisenberg model with short and exponential decaying interactions (MPS)

There is a natural way to write down matrix product operators for interactions which decay exponentially in distance, here we consider  $H = \sum_i \sum_{j>i} J e^{-\frac{|i-j|}{\xi}} \vec{S}_i \cdot \vec{S}_j$ . Use DMRG to find the ground state. Find out which influence  $\xi$  has on the correlations  $\langle S_i^z S_j^z \rangle$ .

# Project 13\*: Stochastic Series Expansion for a bond alternating Heisenberg model (Quantum Monte Carlo)

Generalize the code of the stochastic series expansion of the Heisenberg model to work with couplings strength  $J$  and  $J'$  for different bonds, of the pattern shown in the figure to the right. Calculate the energy, specific heat and staggered magnetization as a function of temperature for different values of  $0 \leq J' \leq 1$  and fixed  $J \equiv 1$ .

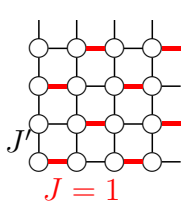